## Introduction To Object-Oriented Programming

Basic Object-Oriented principles such as encapsulation, overloading as well the object-oriented approach to design.

James Tan

James Tan

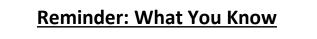

- •There are different approaches to writing computer programs.
- •They all involve decomposing your programs into parts.
- •What is different between the approaches (how the decomposition occurs)/(criteria used for breaking things down")
- •There approach to decomposition you have been introduced to thus far:
  - Procedural
  - Object-Oriented (~2 weeks for CPSC 231)

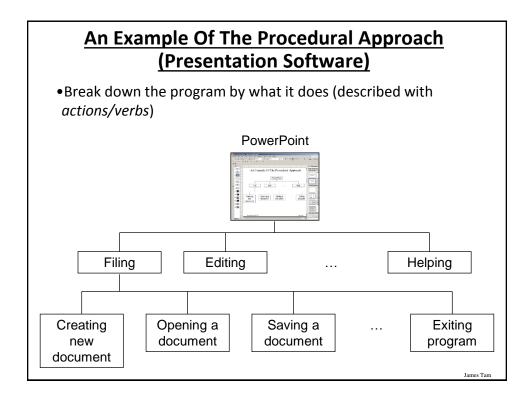

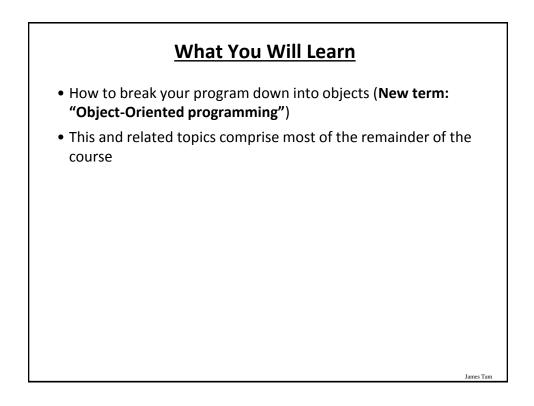

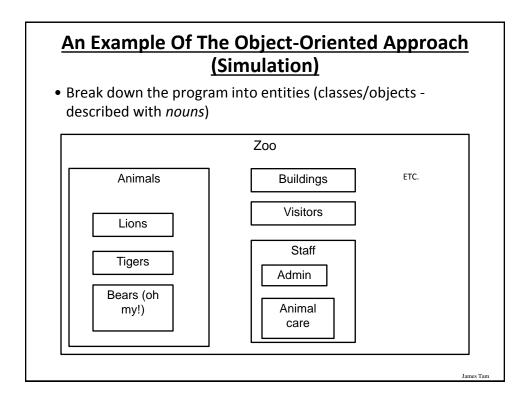

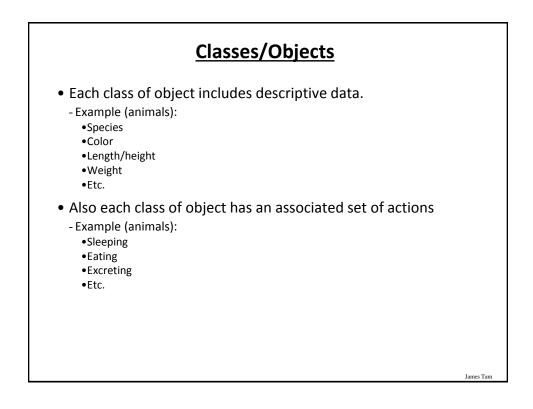

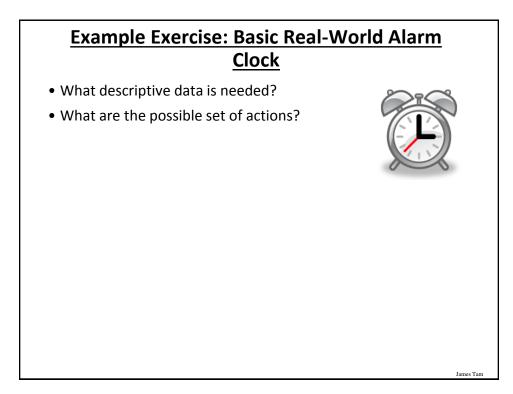

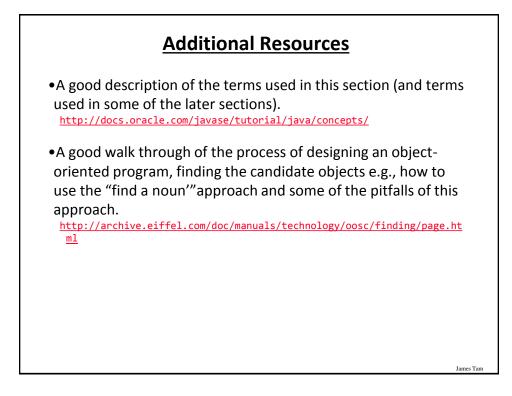

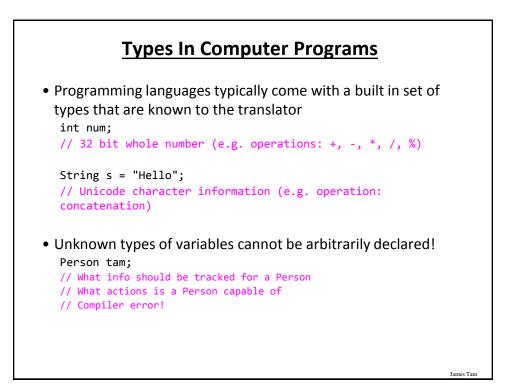

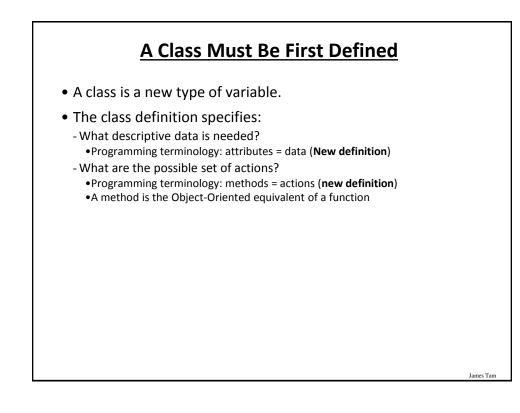

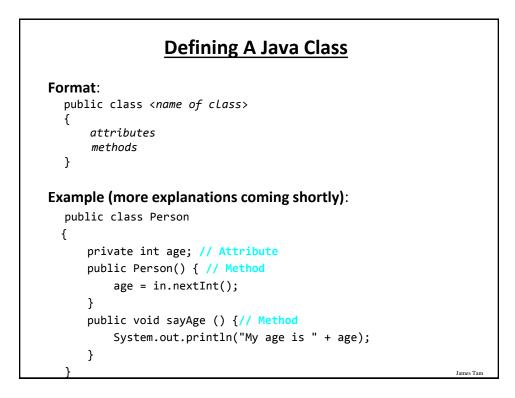

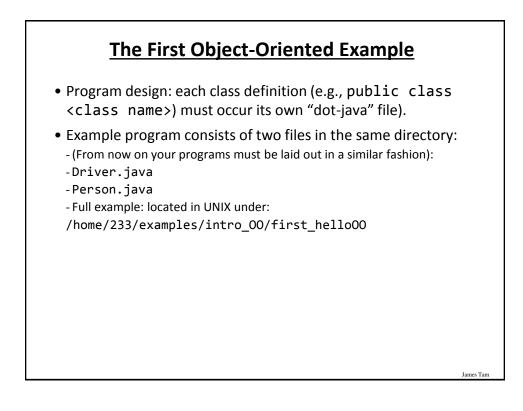

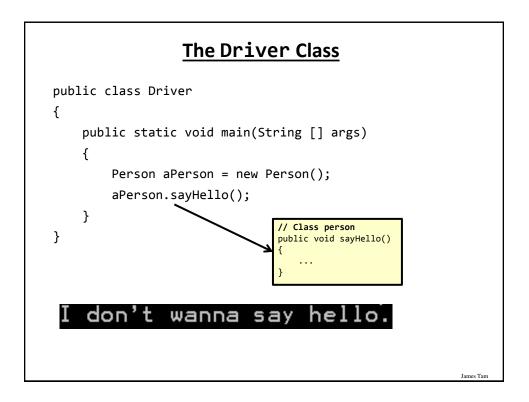

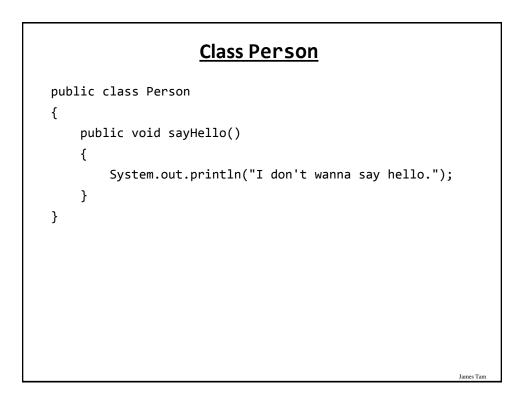

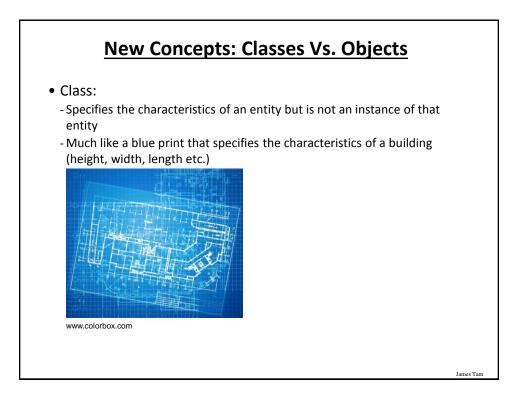

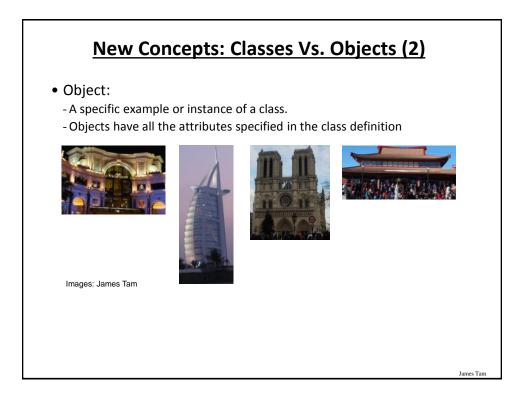

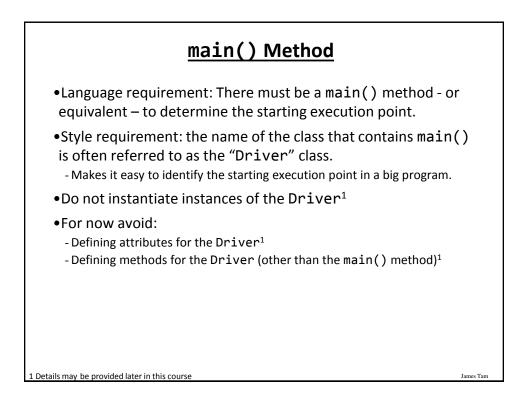

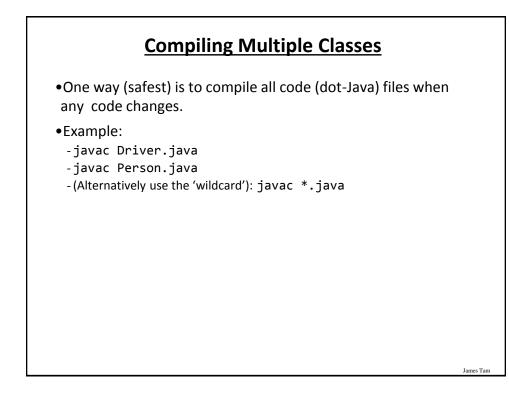

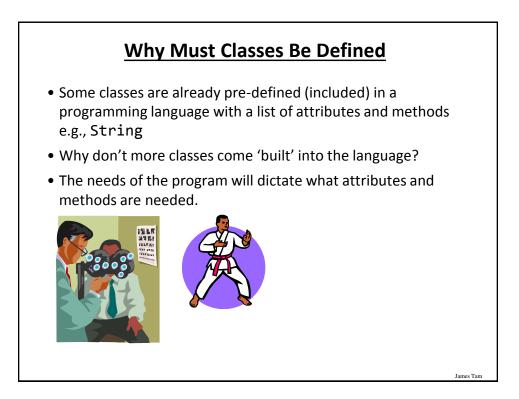

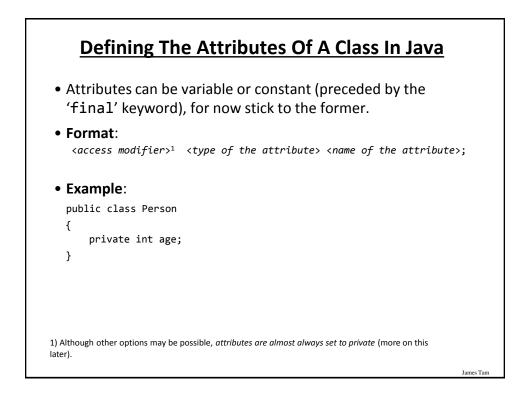

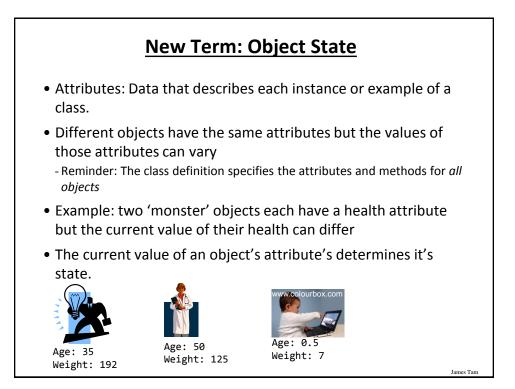

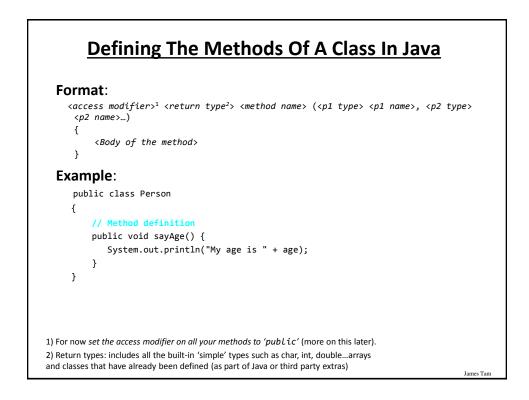

### Parameter Passing: Different Types

| Parameter<br>type | Format                                                     | Example                              |
|-------------------|------------------------------------------------------------|--------------------------------------|
| Simple types      | <method>(<type> <name>)</name></type></method>             | <pre>method(int x, char y) { }</pre> |
| Objects           | <method>(<class> <name>)</name></class></method>           | <pre>method(Person p) { }</pre>      |
| Arrays            | <method>(<type> [] <name>)</name></type></method>          | <pre>method(Map [][] m) { }</pre>    |
| 0                 | method, only the names of the p<br>rstem.out.println(num); | parameters must be                   |
| 0                 |                                                            | parameters must be                   |

| Return typeFormatExampleSimple types <type> <method>()int method() { return(0); }Objects<class> <method>()Person method() {<br/>Person p = new Person();<br/>return(p); }</method></class></method></type> |
|----------------------------------------------------------------------------------------------------|
| Objects <class> <method>()     Person method() {       Person p = new Person();     return(p);</method></class>                                                                                            |
| Person p = new Person();<br>return(p);                                                                                                    |
| l l l l l l l l l l l l l l l l l l l                                                                                                    |
| <pre>Arrays <type>[] <method>() Person [] method() {     Person [] p = new     Person[3];     return(p);   }</method></type></pre>                                                                         |

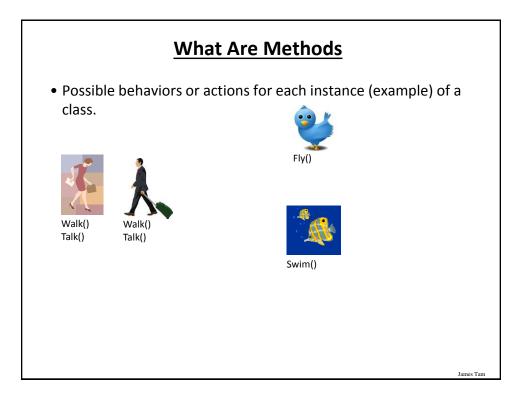

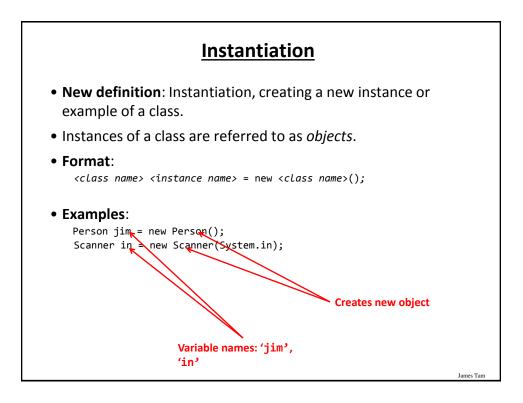

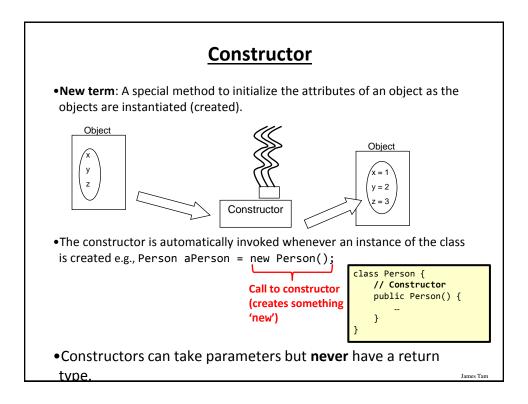

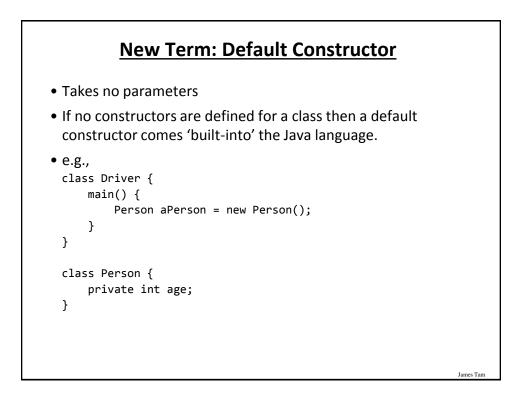

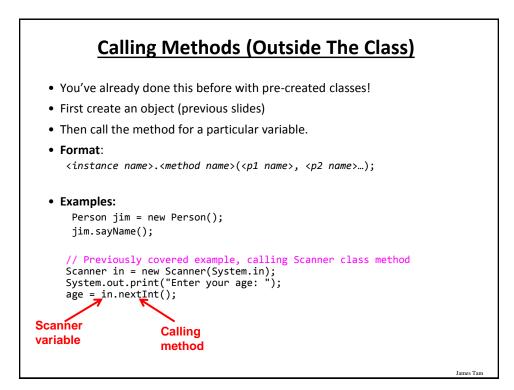

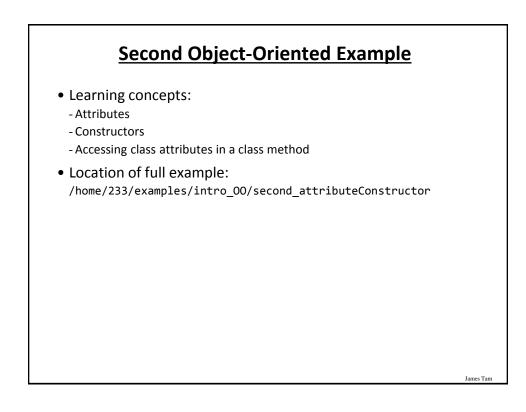

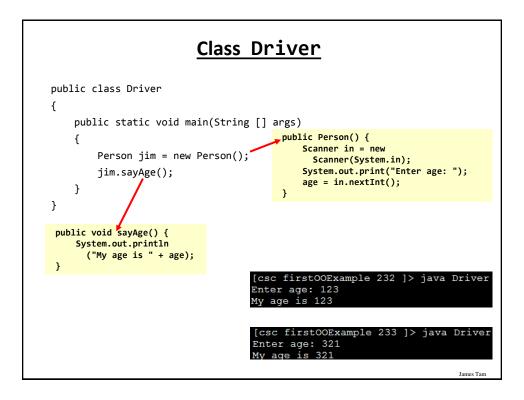

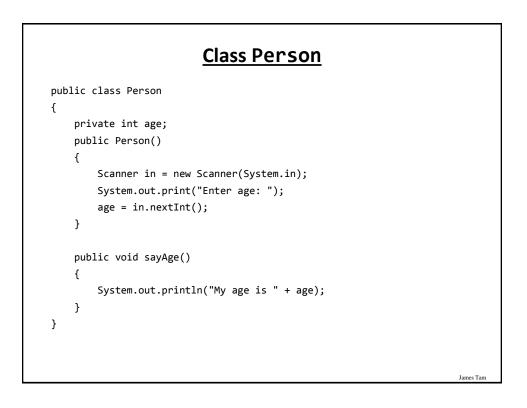

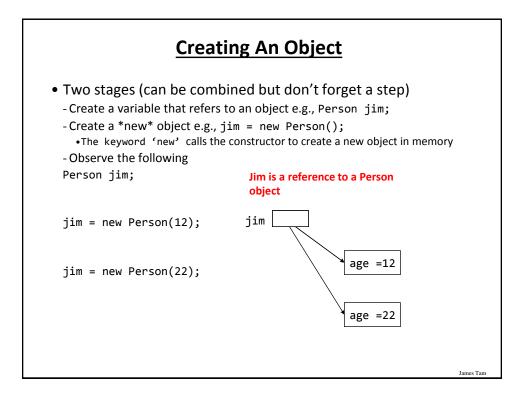

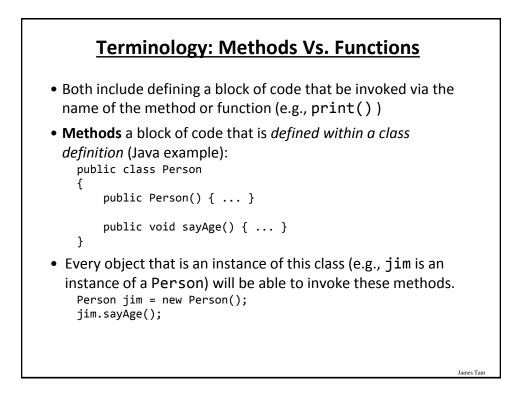

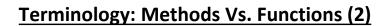

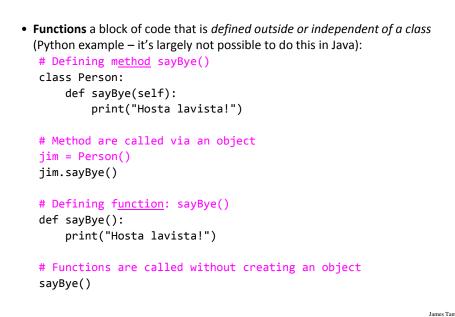

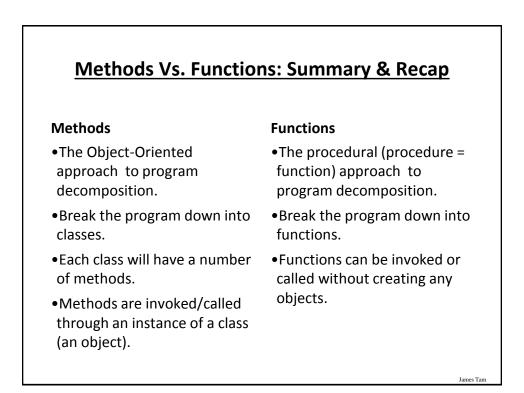

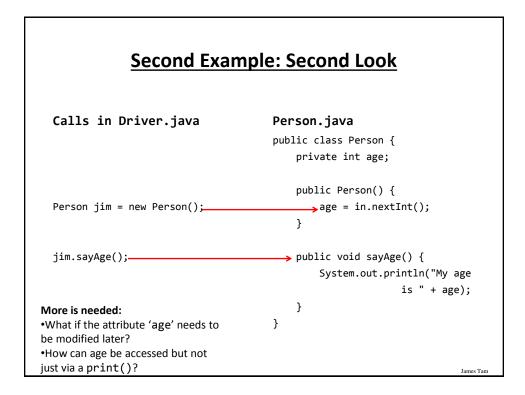

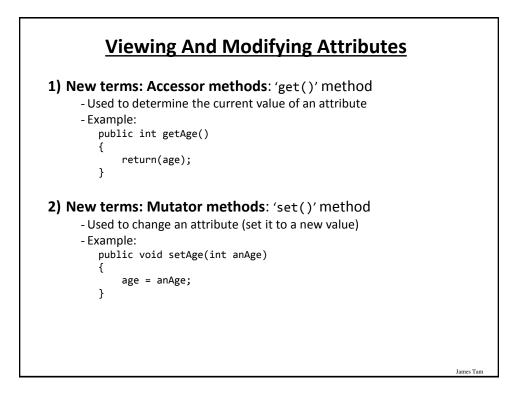

### Version 2 Of The Second (Real) O-O Example

Location:

/home/233/examples/intro\_00/third\_accesorsMutators

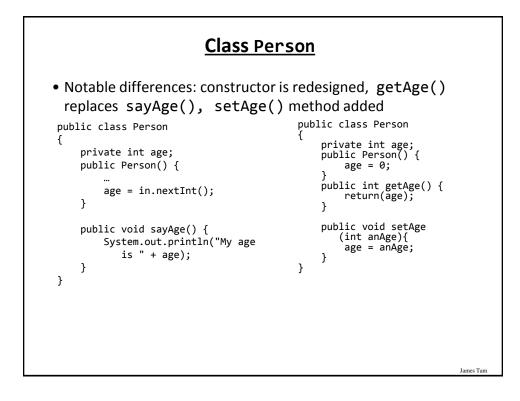

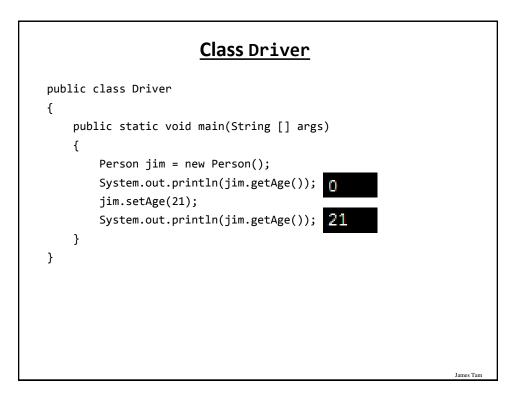

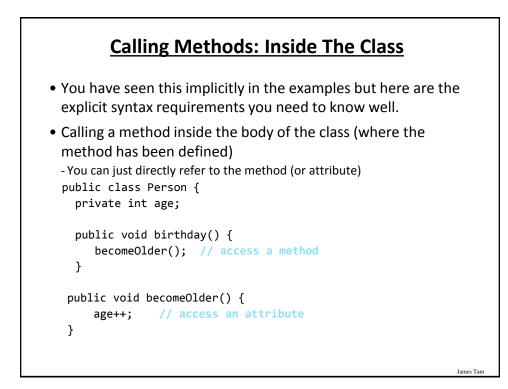

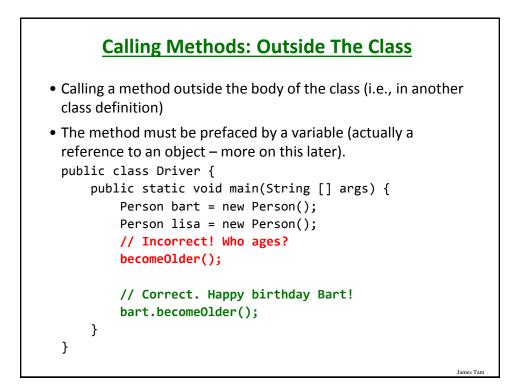

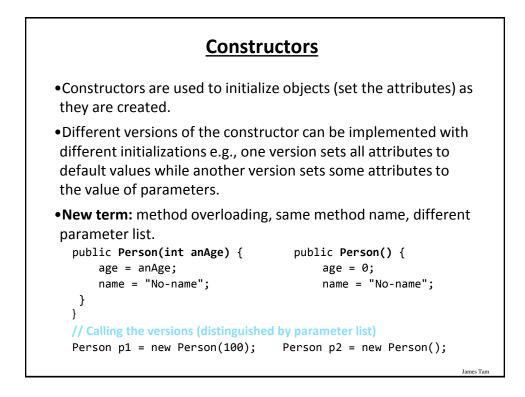

### **Example: Multiple Constructors**

•Location:

/home/233/examples/intro\_00/fourth\_constructorOverloading

# public class Person { private int age; private String name; public Person() { System.out.println("Person()"); age = 0; name = "No-name"; }

### Class Person(2)

```
public Person(int anAge) {
    System.out.println("Person(int)");
    age = anAge;
    name = "No-name";
}
public Person(String aName) {
    System.out.println("Person(String)");
    age = 0;
    name = aName;
}
public Person(int anAge, String aName) {
    System.out.println("Person(int,String)");
    age = anAge;
    name = aName;
}
```

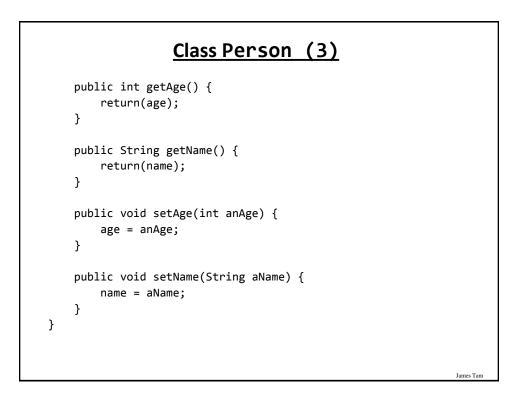

James Tarr

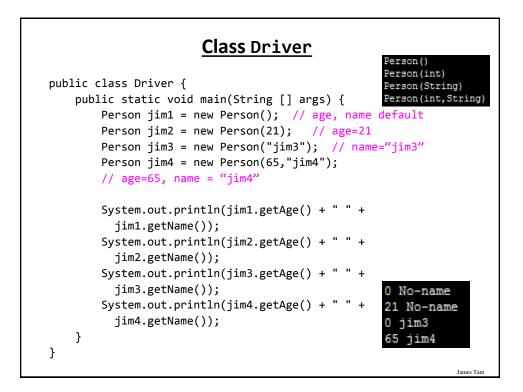

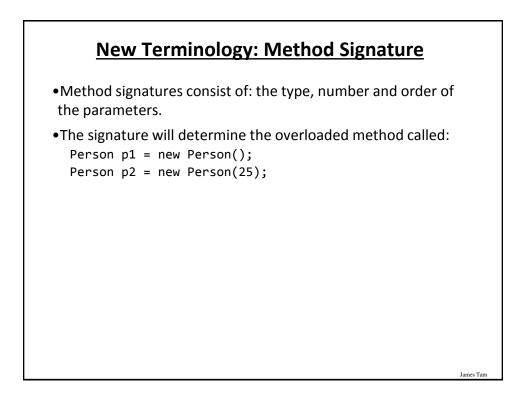

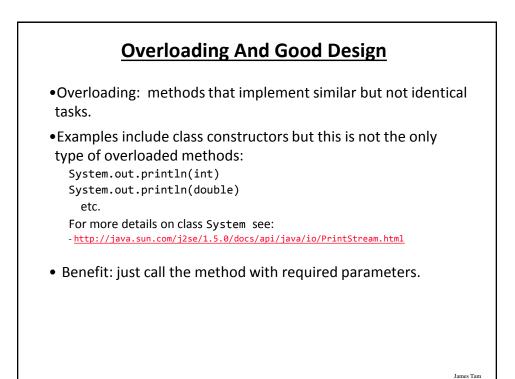

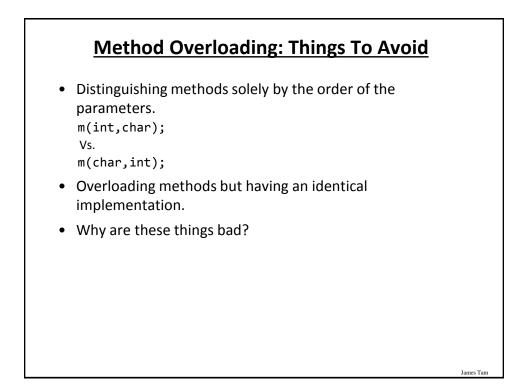

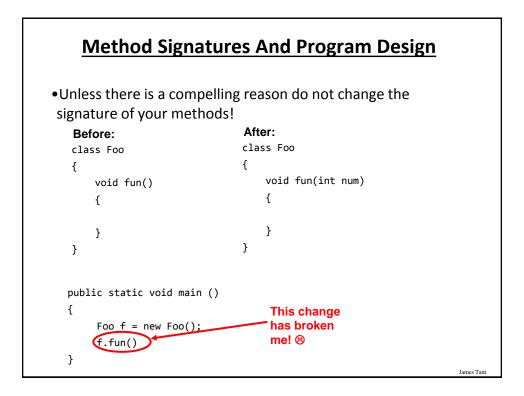

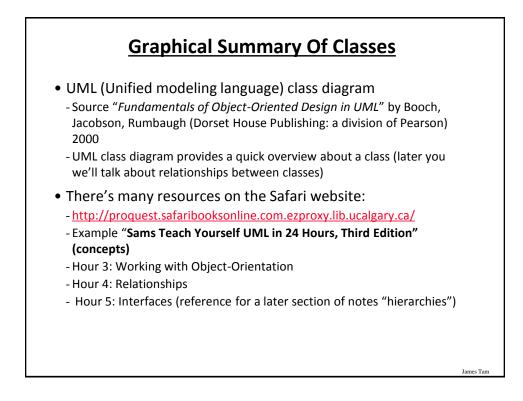

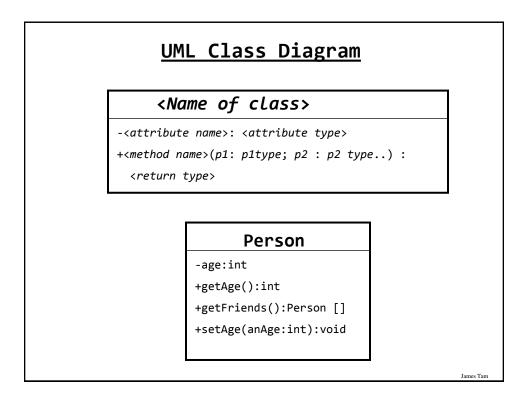

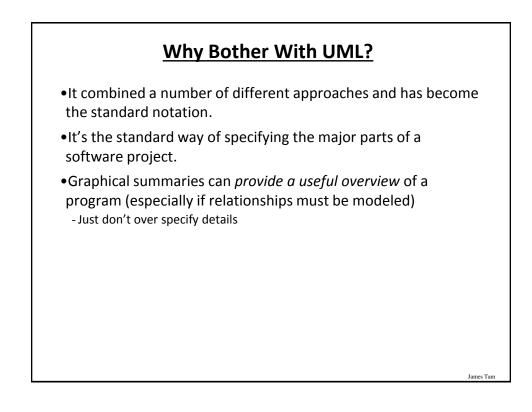

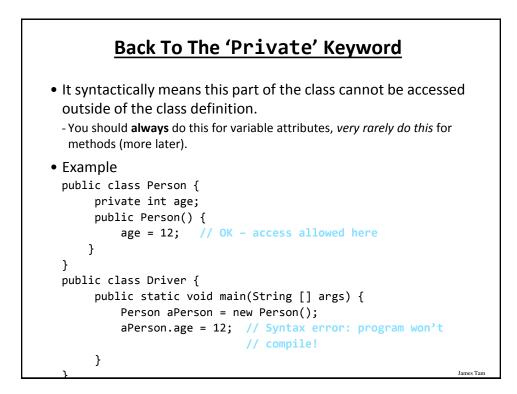

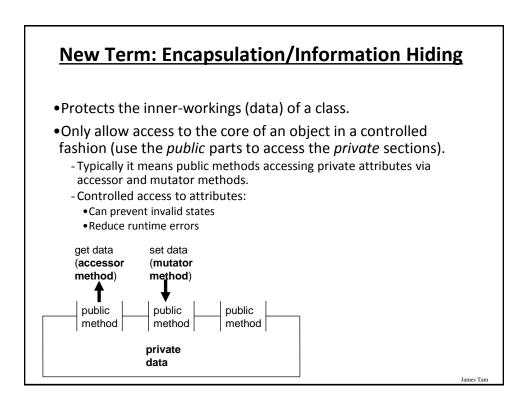

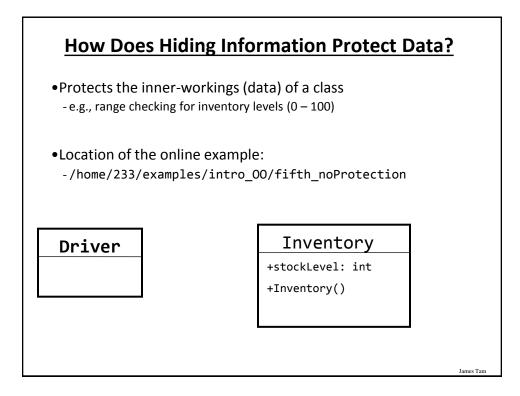

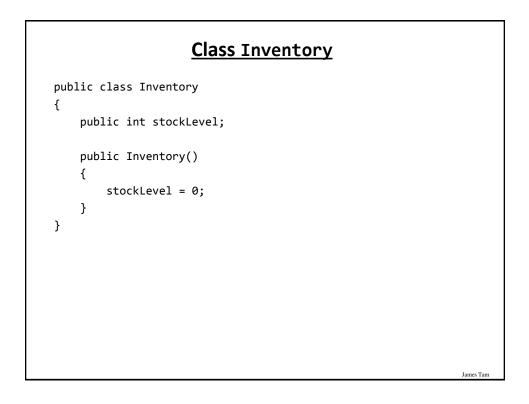

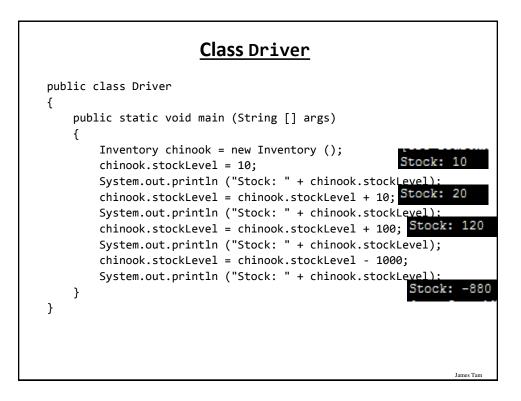

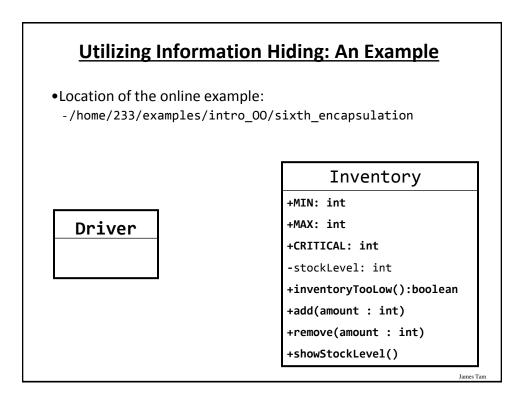

### **Class Inventory**

```
public class Inventory
{
    public final int CRITICAL = 10;
    public final int MIN = 0;
    public final int MAX = 100;
    private int stockLevel = 0;
    public boolean inventoryTooLow()
    {
        if (stockLevel < CRITICAL)
            return(true);
        else
            return(false);
    }
}</pre>
```

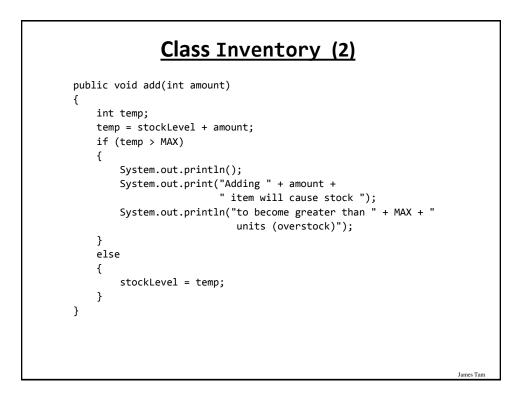

### Class Inventory (3)

```
public void remove(int amount)
    {
        int temp;
       temp = stockLevel - amount;
        if (temp < MIN)
        {
            System.out.print("Removing " + amount +
                              " item will cause stock ");
            System.out.println("to become less than " + MIN + " units
                              (understock)");
        }
              else
        {
            stockLevel = temp;
        }
    }
    public String showStockLevel ()
    { return("Inventory: " + stockLevel); }
}
```

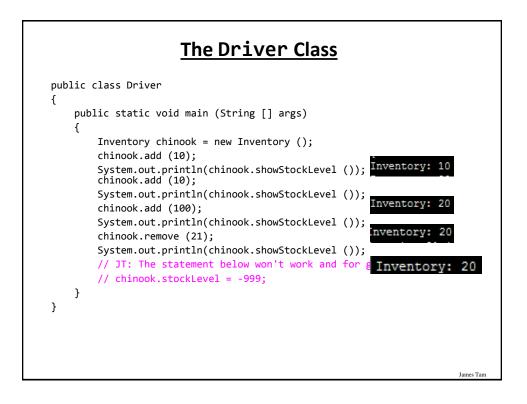

### Add(): Try Adding 100 items to 20 items

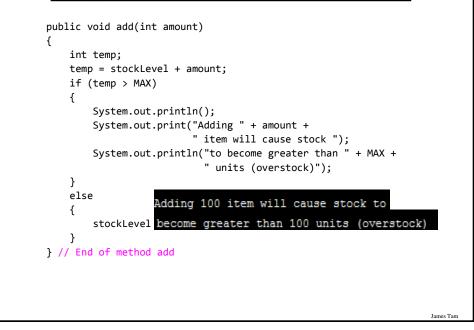

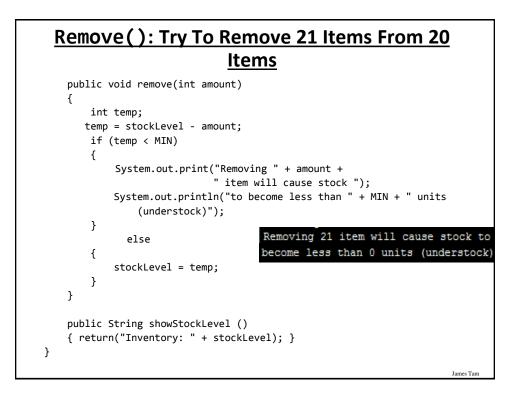

### New Terms And Definitions

- Object-Oriented programming
- Class
- Object
- Class attributes
- Class methods
- Object state
- Instantiation
- Constructor (and the Default constructor)
- Method
- Function

### **New Terms And Definitions (2)**

James Tarr

- Accessor method ("get")
- Mutator method ("set")
- Method overloading
- Method signature
- Encapsulation/information hiding
- Multiplicity/cardinality

# •How to define classes, instantiate objects and access different part of an object

- •What is a constructor and how is it defined and used
- •What are accessor and mutator methods and how they can be used in conjunction with encapsulation
- •What is method overloading and why is this regarded as good style
- How to represent a class using class diagrams (attributes, methods and access permissions) and the relationships between classes
- •What is encapsulation/information-hiding, how is it done and why is it important to write programs that follow this principle

James Tan

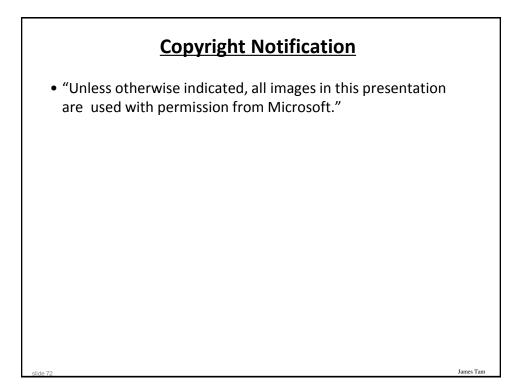